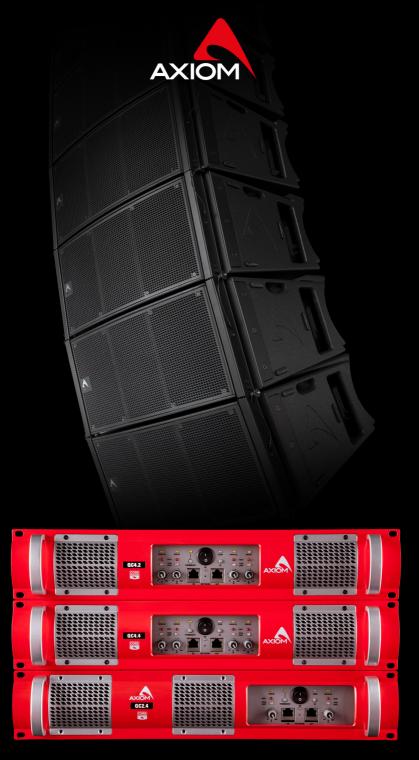

# **USB2CAND**

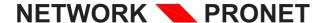

# **USB2CAND INTERFACE**

This product allows your Personal Computer to access a network of **PRONET** enabled devices for control and monitoring them.

- It can be connected to your Personal Computer only by USB Port.
- It has a rugged steel enclosure.
- It doesn't need any external power supply.
- It uses only standard cable RJ45 to connect with the devices.
- Drivers available for Windows<sup>TM</sup> O.S. XP / VISTA / 7.

## **DRIVER INSTALLATION**

The first time you connect a PROEL USB to CAN converter (USB2CAND) a "USB2CAND" driver will be requested. Here below is described the procedure for installing this driver. For more information and details please refer to the PRONET USER MANUAL (it can be opened clicking the HELP button on PRONET interface).

### WINDOWS XP:

- Connect the USB2CAND converter to the USB port of your PC, Windows O.S. will detect the new hardware connected and will ask for the drivers.
- Select the path of the folder driver in the PRONET installation folder.
- Verify the right driver installation for the USB2CAND converter in the Device Manager Panel.

### WINDOWS 7:

- Connect the USB2CAND converter to the USB port of your PC, Windows O.S. will detect
  the new hardware connected and will ask for the drivers. Please proceed with the manual
  installation of the driver.
- Open the Control Panel from Start menu and then click to open Device Manager.
- Open the list of hardware categories, find the "other devices"/USB2CAND driver that you want to install/update, and then right-click the name Property.
- Click driver and "Update Driver", then click search the software in the computer and follow the instructions.
- Select the path of the folder driver in the PRONET installation folder.
- Verify that the drivers are successfully installed in Windows Device Manager Panel.

### **EXAMPLE OF PRONET NETWORK WITH USB2CAND SINGLE OUT**

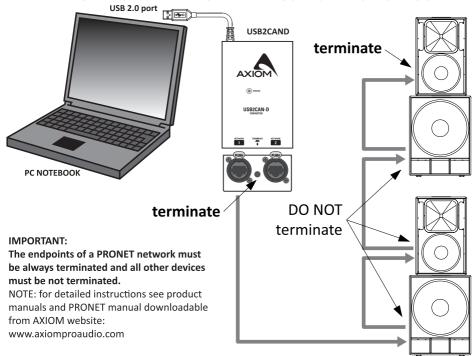

### **EXAMPLE OF PRONET NETWORK WITH USB2CAND DUAL OUT**

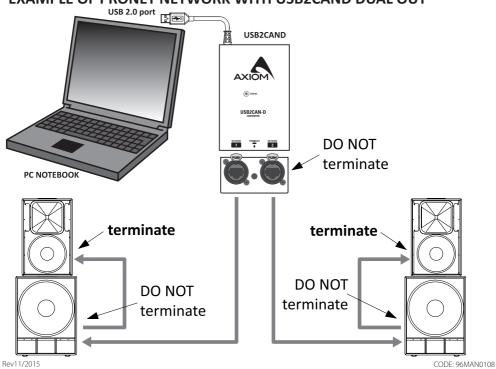

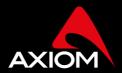

#### LIMITED WARRANTY

Proel warrants all materials, workmanship and proper operation of this product for a period of two years from the original date of purchase. If any defects are found in the materials or workmanship or if the product fails to function properly during the applicable warranty period, the owner should inform about these defects the dealer or the distributor, providing receipt or invoice of date of purchase and defect detailed description. This warranty does not extend to damage resulting from improper installation, misuse, neglect or abuse. Proel S.p.A. will verify damage on returned units, and when the unit has been properly used and warranty is still valid, then the unit will be replaced or repaired. Proel S.p.A. is not responsible for any "direct damage" or "indirect damage" caused by product defectiveness.

- This unit package has been submitted to ISTA IA integrity tests. We suggest you control the unit conditions immediately after unpacking it.
- If any damage is found, immediately advise the dealer. Keep all unit packaging parts to allow inspection.
- Proel is not responsible for any damage that occurs during shipment.
- Products are sold "delivered ex warehouse" and shipment is at charge and risk of the buyer.
- Possible damages to unit should be immediately notified to forwarder. Each complaint for package tampered with should be done within eight days from product receipt.

### SAFETY INSTRUCTIONS

- To reduce the risk, close supervision is necessary when the product is used near children.
- Protect the apparatus from atmospheric agents and keep it away from water, rain and high humidity places.
- This product should be site away from heat sources such as radiators, lamps and any other device that generate heat.
- This product should be located so that its location or position does not interfere with its proper ventilation and heating dissipation.
- Care should be taken so that objects and liquids do not go inside the product.
- The product should be connected to a power supply mains line only of the type described on the operating instructions or as marked on the product. Connect the apparatus to a power supply using only power cord included making always sure it is in good conditions.
- WARNING: The mains plug is used as disconnect device, the disconnect device shall remain readily operable.
- Do not cancel the safety feature assured by means of a polarized line plug (one blade wider than the other) or with a earth connection.
- Make sure that power supply mains line has a proper earth connection.
- Power supply cord should be unplugged from the outlet during strong thunderstorm or when left unused for a long period of time.

#### CE CONFORMITY

Proel products comply with directive 2004/108/EC (EMC), as stated in EN 55103-1 and EN 55103-2 standards and with directive 2006/95/CE (LVD), as stated in EN 60065 standard.

**AXIOM** is a brand or

PROEL SPA (Worldwide Headquarters) Via alla Ruenia, 37/43 64027 Sant'Omero (TE) - ITALY Tel. +39 0861 81241 Fax +39 0861 887862 Pl. 00778590679 N.Reg.AEE IT 08020000002762